# 付録10 輸出入許可通知情報等の二重出力機能について

#### 1. 二重出力機能の概要

ゲートウェイ接続(SMTP 双方向)、ゲートウェイ接続(SMTP/POP3)、netAPI 接続を利用する 場合は、「付表 10-2 二重出力可能な輸出入許可通知情報等一覧」の出力情報について、輸出入 申告等を行った入出力装置(パソコンまたは自社システム)への出力に加え、別途、ゲートウ ェイ接続(SMTP 双方向)、ゲートウェイ接続(SMTP/POP3)、netAPI 接続を行う自社システムへ 同一の輸出入許可通知情報等を二重出力することができる。

## 2. 二重出力の情報区分

輸出入許可通知情報等の二重出力にあたっては、「付表 10-1 二重出力可能な輸出入許可通 知情報等一覧」における「輸出・航空」、「輸入・航空」、「輸出・海上」及び「輸入・海上」に 区分する出力情報について、当該区分ごとに二重出力するか否かを選択し、出力先(論理端末 名、メールアドレスまたはメールボックス)を設定することができる。

## 3. 二重出力パターン

輸出入許可通知情報等の二重出力は、上記 2 の情報区分ごとに以下の入力形態に応じて、出 力要否を選択可能である。「輸出入許可通知情報等二重出力用宛先管理登録(UON)」業務にて選 択を行う。

・NACCS パッケージソフトまたはゲートウェイ接続(STMP/POP3)

・ゲートウェイ接続(SMTP 双方向、netAPI)

## 4. 二重出力の設定と出力例

(1) NACCSパッケージソフトとゲートウェイ接続(SMTP/POP3)を併用している場合(パッケ ージソフト、自社システム両方からの入力で二重出力)

#### (UON業務の設定)

入力形態 :NACCS パッケージソフトまたはゲートウェイ接続(STMP/POP3) 出力先 :ゲートウェイ接続(STMP/POP3) 輸入・航空:メールボックス ID(1ANAC001)を設定 輸出・航空:設定なし

#### (入力方法および出力結果)

- ①NACCS パッケージソフトから航空の輸入申告を行った場合、入力したパソコン(NACCS パッケージソフト)と自社システム(メールボックス ID(1ANAC001))に輸入許可通知 情報を二重出力する。(付図 10-1 パターン 1)
- ②自社システムから航空の輸入申告を行った場合、入力元受信用メールボックス ID と自 社システム(メールボックス ID (1ANAC001))に輸入許可通知情報を二重出力する。(付 図 10-1 パターン 2)
- ③航空の輸出申告は、設定なしのため NACCS パッケージソフトから行う場合も、自社シ ステムから行う場合も二重出力の対象とならない。
- (注) ゲートウェイ接続(STMP/POP3)から輸入申告を行った場合のみ二重出力し、NACCS パッケージソフトから輸入申告を行った場合は二重出力しない設定は不可(NACCS パッケージソフトから輸入申告した場合も二重出力となる)。

#### 付録 10-1

(2) NACCSパッケージソフトとゲートウェイ接続(SMTP双方向)(またはnetAPI接続)を併用 している場合①(NACCSパッケージソフトから入力した場合のみ二重出力)

### (UON業務の設定)

入力形態 :NACCS パッケージソフト 出力先 :ゲートウェイ接続(SMTP 双方向、netAPI) 輸入・航空:論理端末名(YABC1Y)を設定 輸出・航空:設定なし

#### (入力方法および出力結果)

- ①NACCS パッケージソフトから航空の輸入申告を行った場合、入力したパソコン(NACCS パッケージソフト)と自社システム(論理端末(YABC1Y))に輸入許可通知情報を二重 出力する。(付図 10-2)
- ②自社システムから航空の輸入申告を行った場合、二重出力の対象とならず、入力元の 自社システム(論理端末)にのみ輸入許可通知情報を出力する。 ③航空の輸出申告の場合、設定なしのため二重出力の対象とならない。

# (3) NACCSパッケージソフトとゲートウェイ接続(SMTP双方向)(またはnetAPI接続)を併用

している場合②(自社システムから入力した場合のみ二重出力)

#### (UON業務の設定)

入力形態 :ゲートウェイ接続(SMTP 双方向、netAPI) 出力先 :ゲートウェイ接続(SMTP 双方向、netAPI) 輸入・航空:論理端末名(YABC1Y)を設定 輸出・航空:設定なし

### (入力方法および出力結果)

①自社システムから航空の輸入申告を行った場合、入力元の自社システム(論理端末) と論理端末(YABC1Y)に輸入許可通知情報を二重出力する。(付図 10-3) ②NACCS パッケージソフトから航空の輸入申告を行った場合、二重出力の対象とならず、 入力元のパッケージにのみ輸入許可通知情報を出力する。

③航空の輸出申告の場合、設定なしのため二重出力の対象とならない。

## (4) NACCSパッケージソフトとゲートウェイ接続(SMTP双方向)(またはnetAPI接続)を併用

# している場合③(パッケージソフト、自社システム両方からの入力で二重出力)

### (UON業務の設定)

入力形熊
: NACCS パッケージソフト ゲートウェイ接続(SMTP 双方向、netAPI) ※両方選択 出力先 :ゲートウェイ接続(SMTP 双方向、netAPI) 輸入・航空:論理端末名(YABC1Y)を設定 輸出・航空:設定なし

## (入力方法および出力結果)

- ①NACCS パッケージソフトから航空の輸入申告を行った場合、入力したパソコン(NACCS パッケージソフト)と自社システム(論理端末(YABC1Y))に輸入許可通知情報を二重 出力する。(付図 10-4 パターン 1)
- ②自社システムから航空の輸入申告を行った場合、入力元の自社システム(論理端末) と論理端末 (YABC1Y)に輸入許可通知情報を二重出力する。(付図 10-4 パターン 2) ③航空の輸出申告の場合、設定なしのため二重出力の対象とならない。

輸入許可通知情報の出力パターンとして、付図 10-1(ゲートウェイ接続の場合)、付図 10-2、 付図 10-3、付図 10-4 としてゲートウェイ接続(SMTP 双方向、netAPI)の場合を示す。

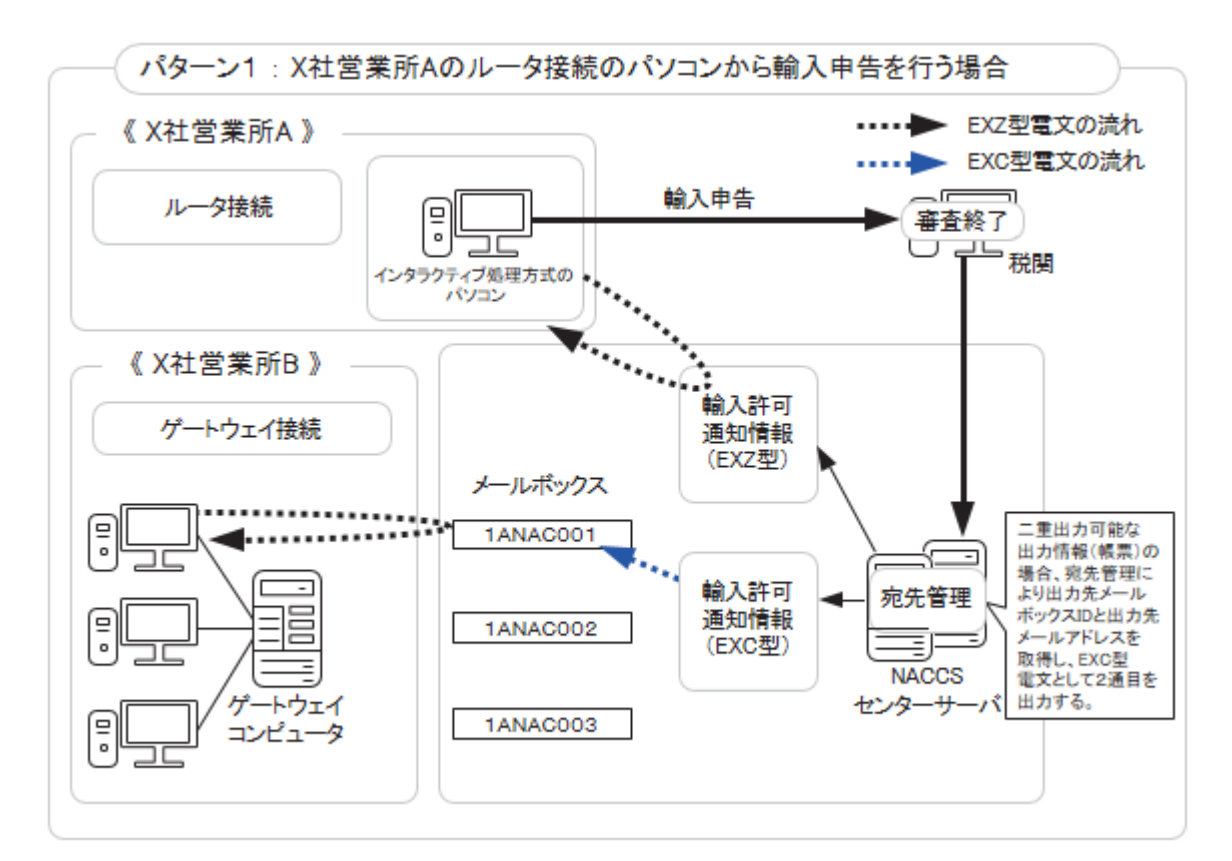

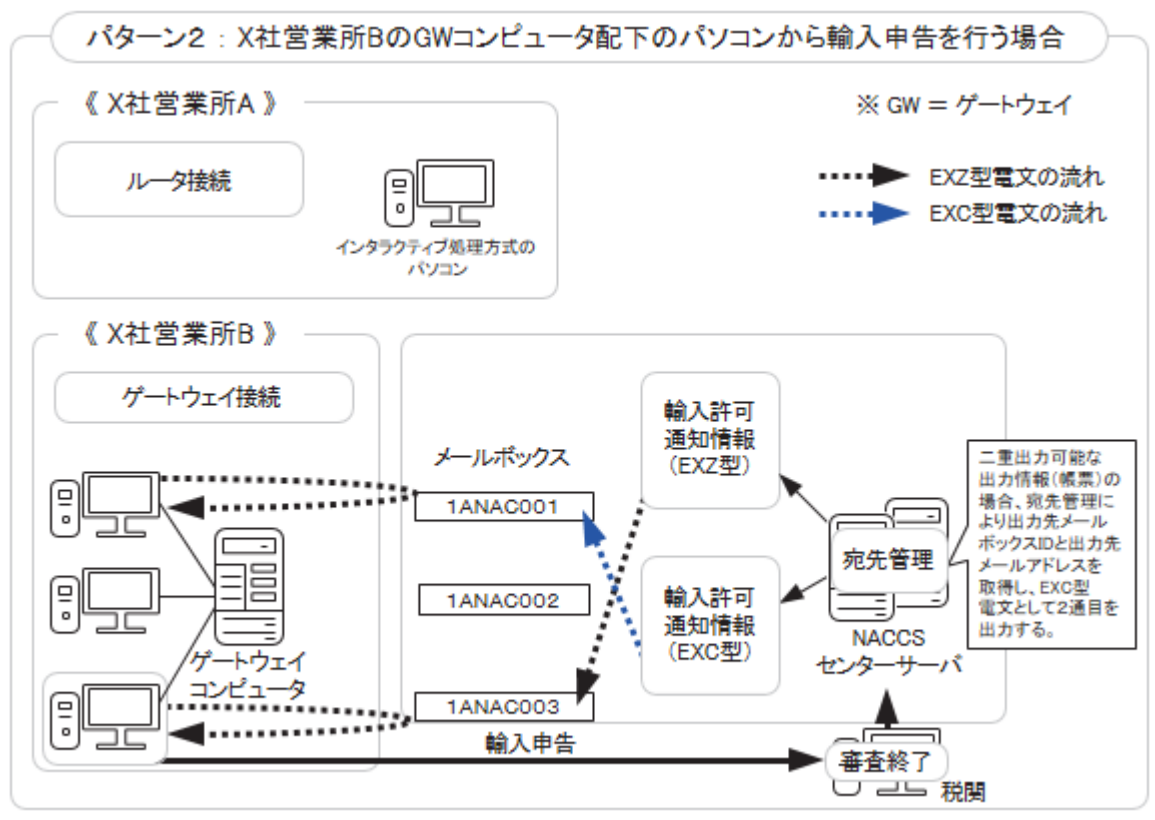

付図 10-1 輸入許可通知情報の出力の具体例(ゲートウェイ接続の場合)

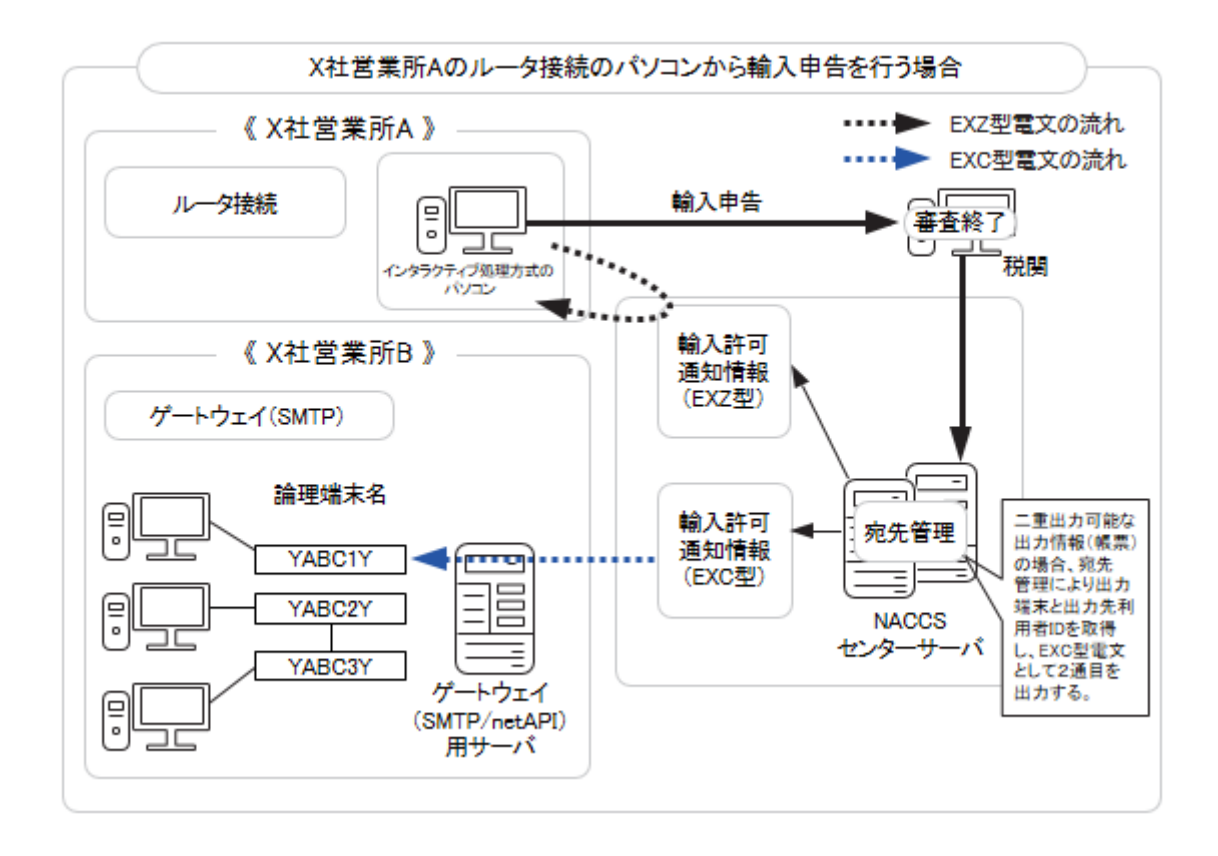

(注) netAPI接続の場合、SMTPをnetAPI、端末名YABC1YをV1000V、YABC2YをV1001V、 YABC3YをV1002Vとして読む。

> 付図 10-2 輸入許可通知情報の出力の具体例 (ゲートウェイ接続 (SMTP 双方向、netAPI) の場合)

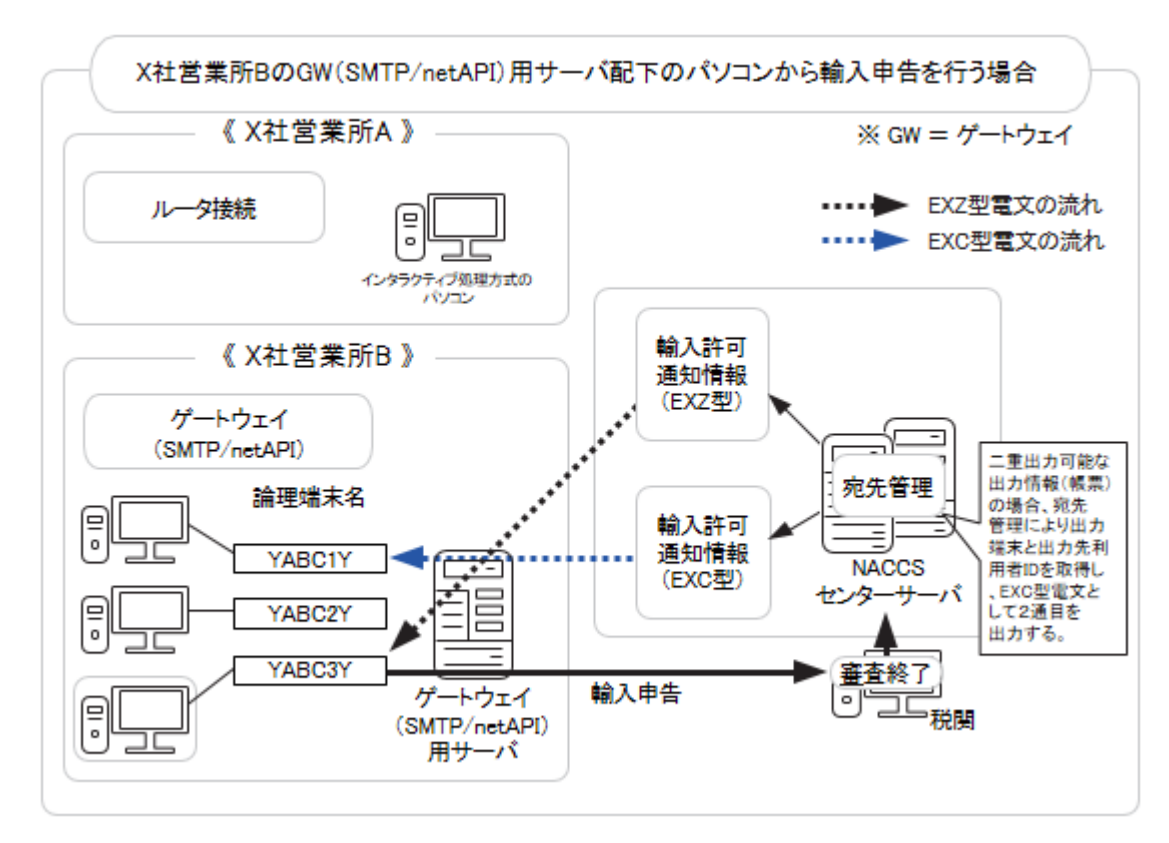

(注) netAPI接続の場合、SMTPをnetAPI、端末名YABC1YをV1000V、YABC2YをV1001V、 YABC3YをV1002Vとして読む。

> 付図 10-3 輸入許可通知情報の出力の具体例 (ゲートウェイ接続 (SMTP 双方向、netAPI) の場合)

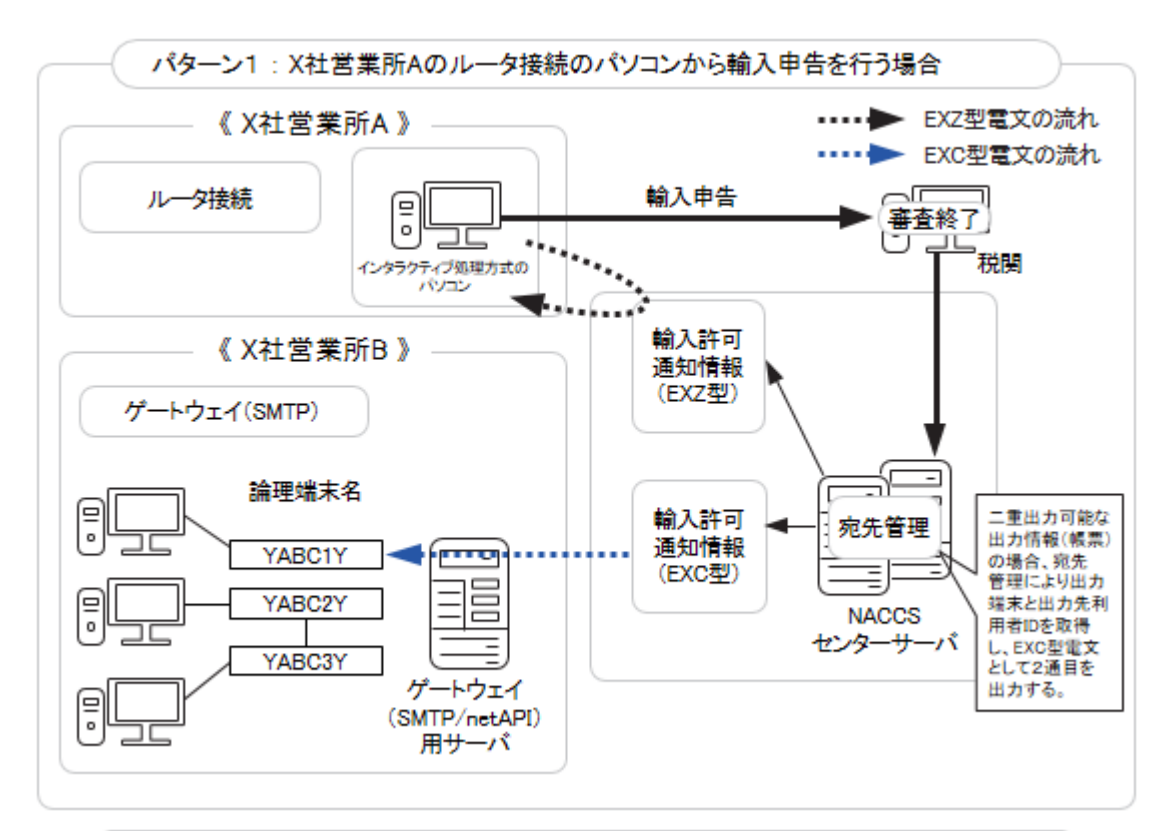

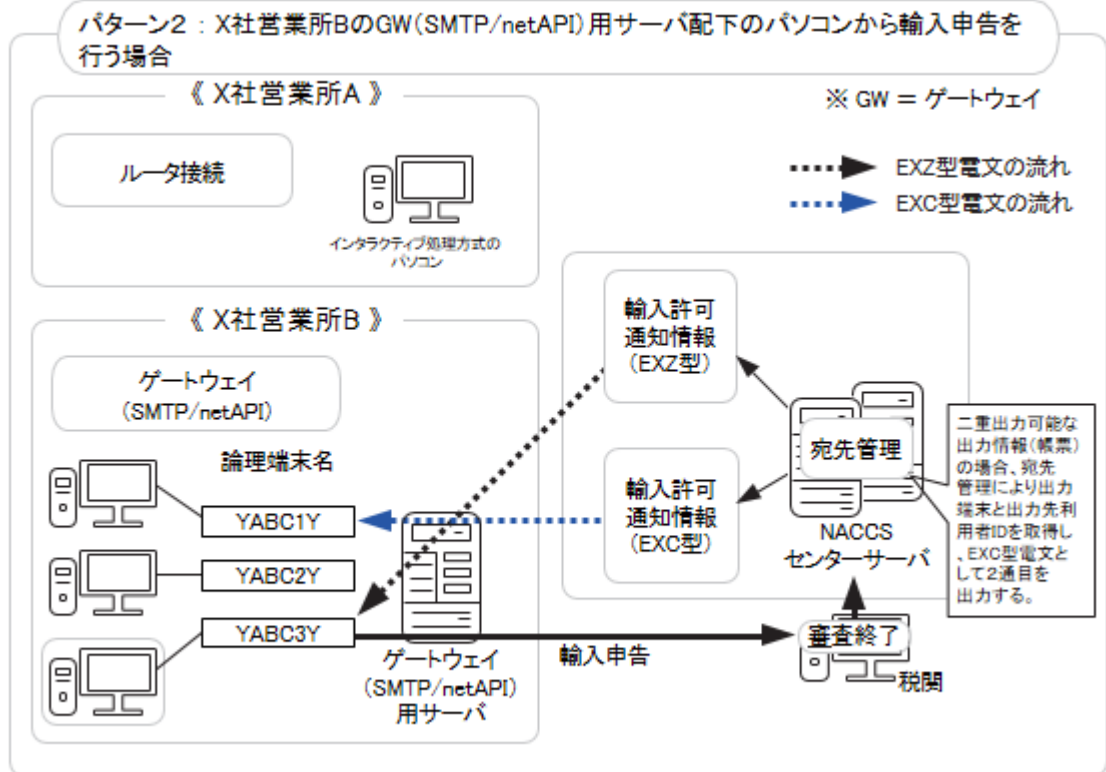

(注) netAPI接続の場合、SMTPをnetAPI、端末名YABC1YをV1000V、YABC2YをV1001V、 YABC3YをV1002Vとして読む。

> 付図 10-4 輸入許可通知情報の出力の具体例 (ゲートウェイ接続 (SMTP 双方向、netAPI) の場合)